# **WNIOSEK O PRZYDZIELENIE TRASY – RJ 2022/2023**

#### **A. DANE PORZĄDKOWE**

- A01. Nr wniosku
- A02. Nr zamówienia
- A03. Przyjmujący wniosek
- A04. Data wniosku
- A05. Rodzaj rozkładu jazdy

#### **B. DANE APLIKANTA**

- B01. Nazwa
- B02. Adres
- B03. NIP
- B04. Nr telefonu
- B05. Nr faxu
- B06. Adres e-mail
- B07. Wnioskodawca
- B08. Podmiot odpowiedzialny

#### **C. DANE PRZEWOŹNIKA REALIZUJĄCEGO USŁUGĘ**

- C01. Nazwa
- C02. Adres
- C03. NIP
- C04. Nr licencji
- C05. Nr telefonu
- C06. Nr faxu
- C07. Adres e-mail
- C08. Podmiot odpowiedzialny

#### **D. DANE O POCIĄGU**

- D01. Rodzaj pociągu
- D02. Nr krajowy
- D03. Nr międzynarodowy
- D04. Nazwa pociągu
- D05. Cykliczność kursowania
- D06. Relacja techniczna od
- D07. Relacja techniczna do
- D08. Relacja handlowa od
- D09. Relacja handlowa do
- D10. Relacja międzynarodowa od
- D11. Relacja międzynarodowa do
- D12. Rodzaj przewozów
- D13. Tolerancja trasowania [min]
- D14. Tolerancja czasu postoju [min]
- D15. Ekspozytura godziny wiodącej
- D16. Godzina wiodąca
- D17. Godzina przyjazdu do stacji granicznej (wjazd do Polski)
- D18. Przewoźnik na wjeździe do Polski
- D19. Godzina przyjazdu do stacji granicznej (wyjazd z Polski)
- D20. Przewoźnik na wyjeździe z Polski
- D21. Adresy email dla kopii wniosku
- D22. Język kopii wniosku
- D23. Kalendarz godziny wiodącej

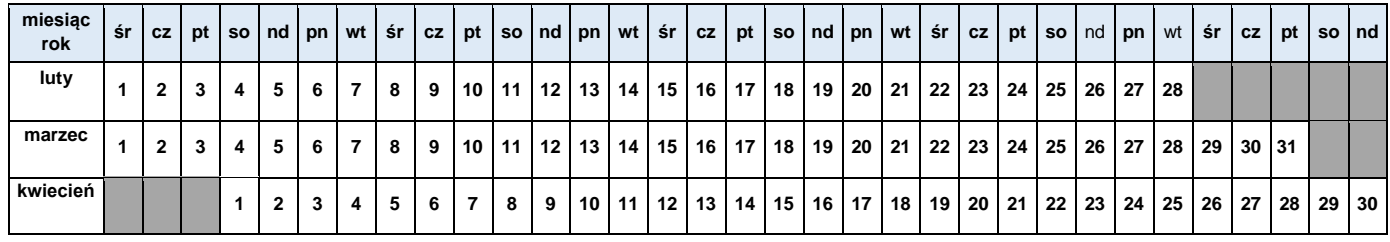

- D24. Rodzaj Ładunku
- D25. Szerokie tory

#### **E. DANE TECHNICZNE POCIĄGU**

- E01. Seria pojazdu trakc./lok.
- E02. Max masa brutto [t]
- E03. Max długość [m]
- E04. Max prędkość składu [km/h]
- E05. Max % masy hamującej składu [%]
- E06. Max nacisk osi wagonów [kN]

#### **F. OGRANICZENIA**

- F01. TWR
- F02. MCT
- F03. 'High Cube'
- F04. PST/ 'Push Pull'
- F05. Przekroczona skrajnia
- F06. Przekroczony nacisk
- F07. Inne przesyłki nadzwyczajne
- F08. Długie szyny
- F09. HTSYP / HTSYP IV
- F09A. Sdggmrss
- F09B. TSI wag.
- F09C. NWNS
- F09D. Innofreight
- F10. Nr zgody/zgód PNZ lub PNK

## **G. TRASA WSTĘPNA POCIĄGU**

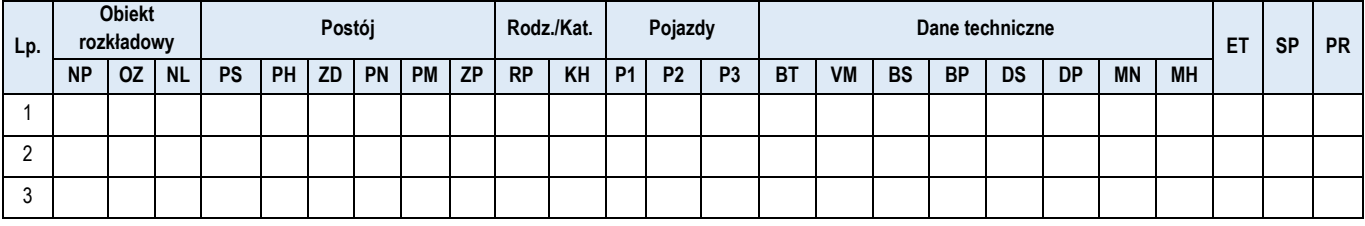

#### **Legenda:**

NP – nazwa punktu rozkładowego; OZ – oznaczenie punktu rozkładowego; NL – nr linii kolejowej;

PS – czas postoju zadanego [min.];

PH – postój handlowy (->PH) tylko dla wsiadających, (PH->) tylko dla wysiadających;

ZD – zmian drużyny trakcyjnej; PN – postój niehandlowy;

PM – prace manewrowe w ramach stacji; ZP – postój dla pracowników kolejowych;

PR – rodzaj pociągu; KH – kategoria handlowa pociągu;

P1, P2, P3 – pojazdy trakcyjne;

- BT rodzaj hamulca; VM Vmax składu wagonów [km/h]; BS brutto składu wagonów [t]; BP brutto pociągu [t];
- DS długość składu wagonów [m]; MN max nacisk osi wagonów [kN]; MH procent masy hamującej [%];

ET – czy na wskazanym odcinku pociąg posiada sprawny i włączony ETCS;

SP – służba publiczna;

PR – przewoźnik w trasie pociągu;

## **H. CHARAKTER PRZEWOZU PASAŻERSKIEGO**

- H01. Zawarta umowa o świadczenie usług publicznych lub oświadczenie organizatora publicznego transportu kolejowego o zamiarze objęcia pociągów umowa o świadczenie usług publicznych nr …
- H02. Decyzja o przyznaniu otwartego dostępu nr … / decyzja o przyznaniu ograniczonego dostępu nr …
- H03. Charakter kursowania
- H04. Rozkład niepublikowany

## **I. UWAGI I WSKAZÓWKI PRZEWOŹNIKA**

## **J. KOMENTARZ DO ZARZĄDZENIA RJ**

# **Instrukcja wypełniania wniosku o przydzielenie trasy pociągu w ramach rozkładu jazdy pociągów 2022/2023**

- 1. Tryb składania i rozpatrywania wniosku o przydzielenie trasy pociągu jest zgodny z Regulaminem.
- 2. Wniosek należy złożyć za pomocą internetowej aplikacji ISZTP Internetowy System Zamawiania Trasy Pociągu [https://skrj.plk-sa.pl.](https://skrj.plk-sa.pl/)
- 3. Wnioskodawca wypełnia pola edytowalne i pola wyboru.
- 4. Kolejne grupy danych wniosku oznaczone są literami A, B, C itd., a w tych grupach kolejne dane – liczbami 01, 02, 03 itd.
- 5. Rozkład jazdy pociągów, na który ma być składany wniosek należy wybrać w trakcie logowania do aplikacji ISZTP.
- 6. Poniżej podano nazwy kolejnych pól i wskazówki dotyczące sposobu wypełniania:

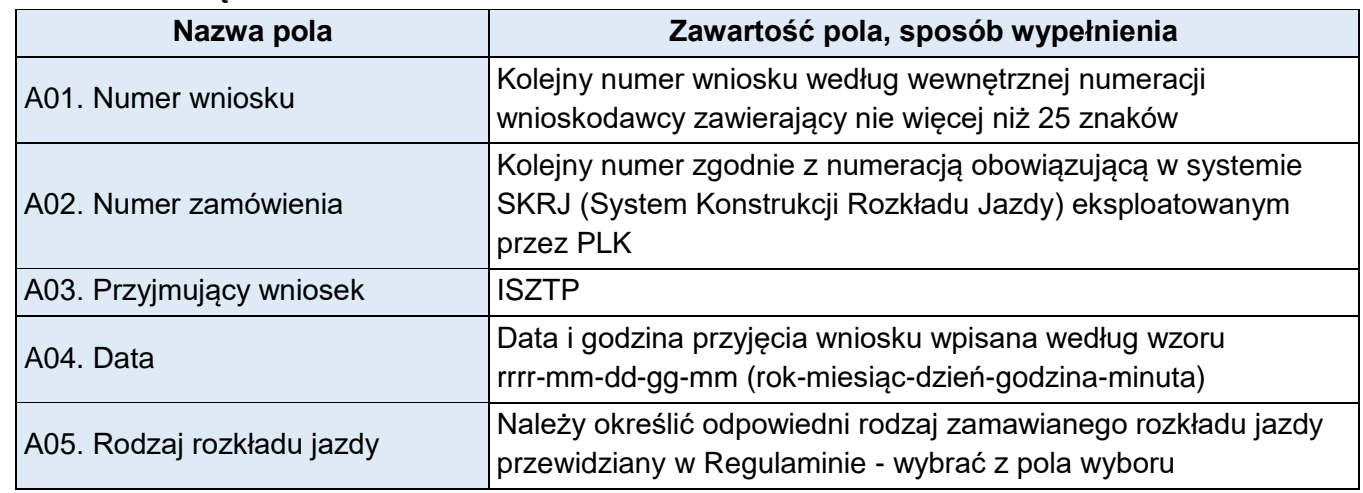

#### **A. DANE PORZĄDKOWE**

#### **B. DANE APLIKANTA**

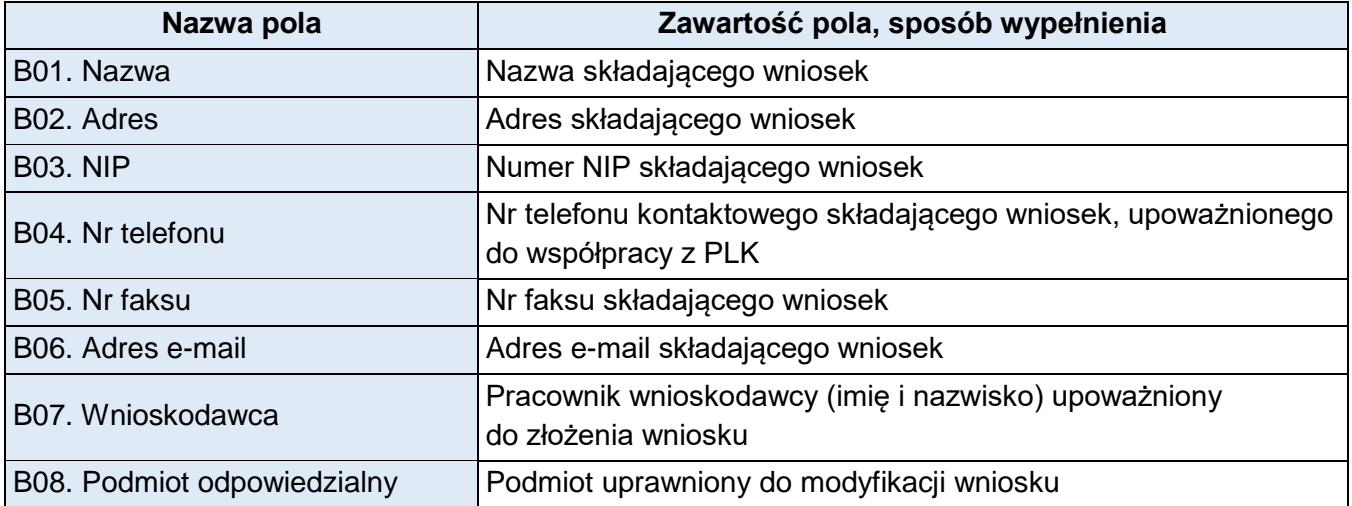

# **C. DANE PRZEWOŹNIKA REALIZUJĄCEGO USŁUGĘ**

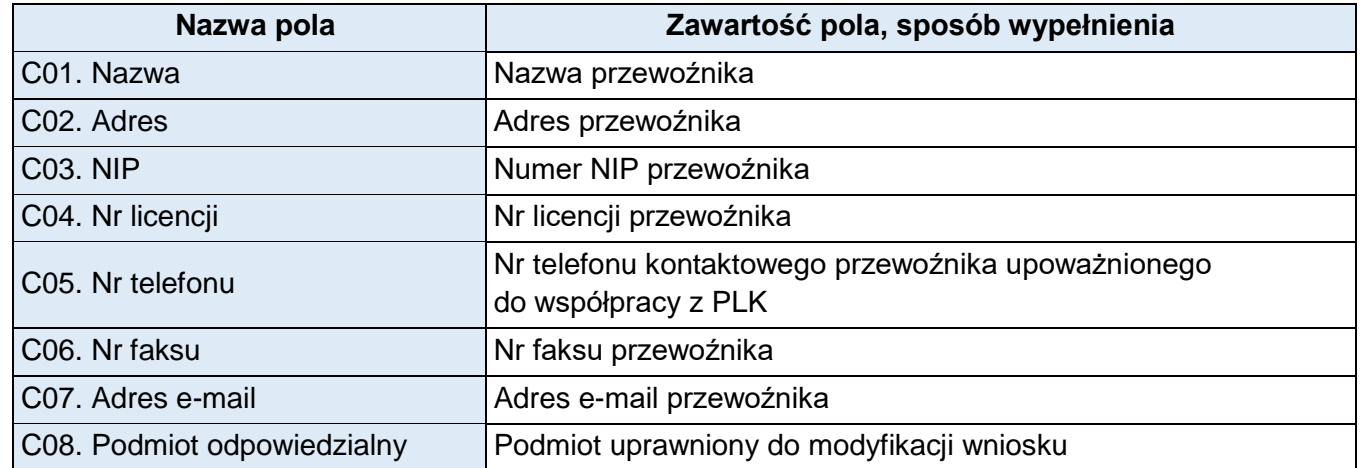

#### **D. DANE O POCIĄGU**

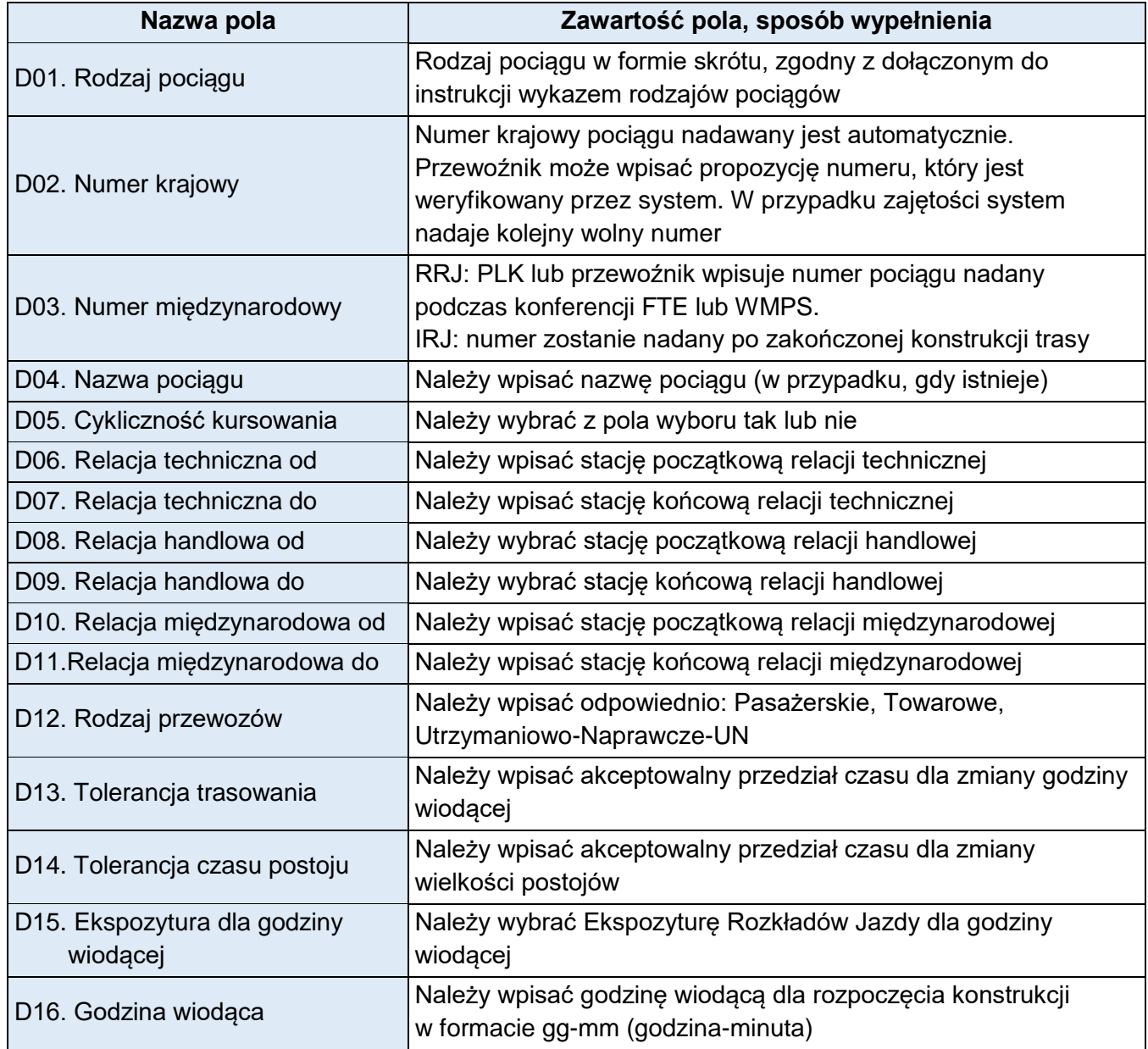

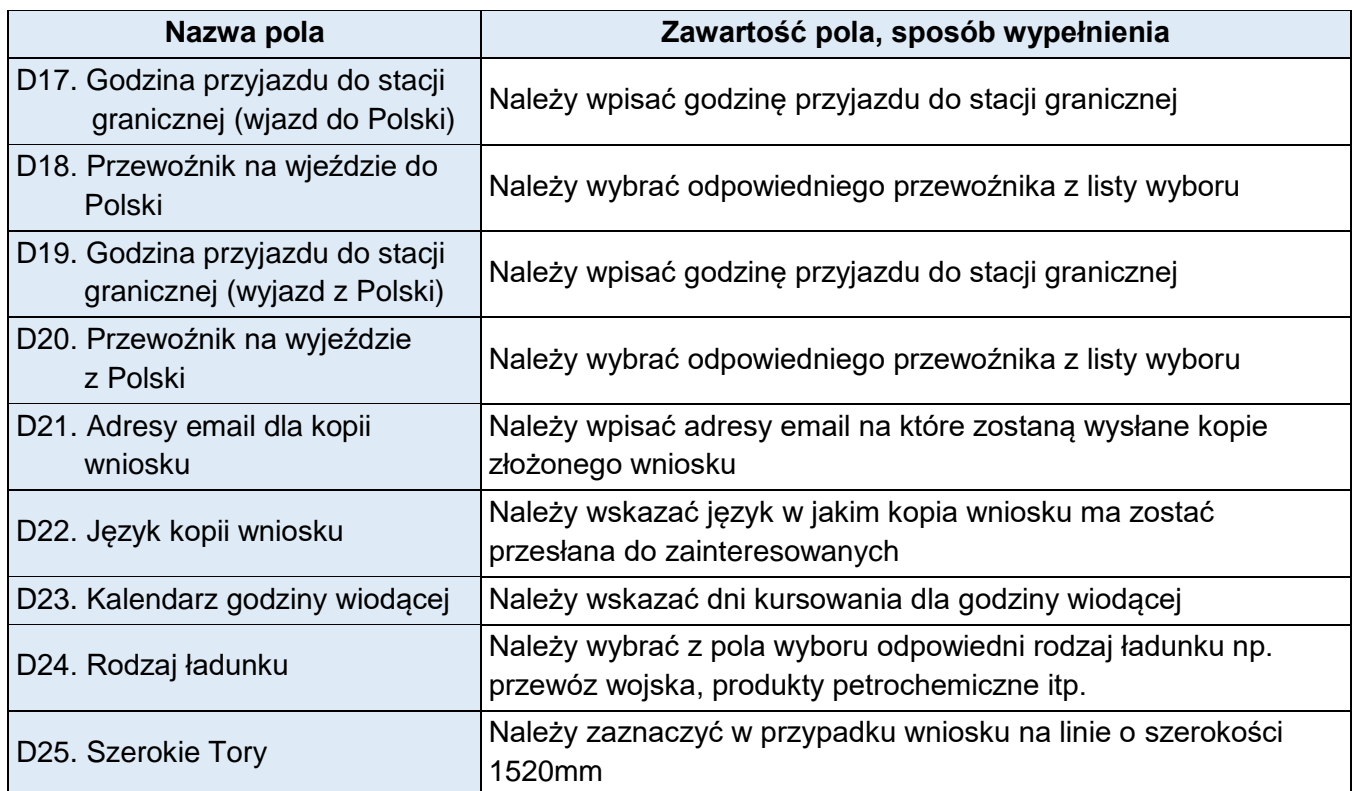

#### **E.** DANE TECHNICZNE POCIAGU

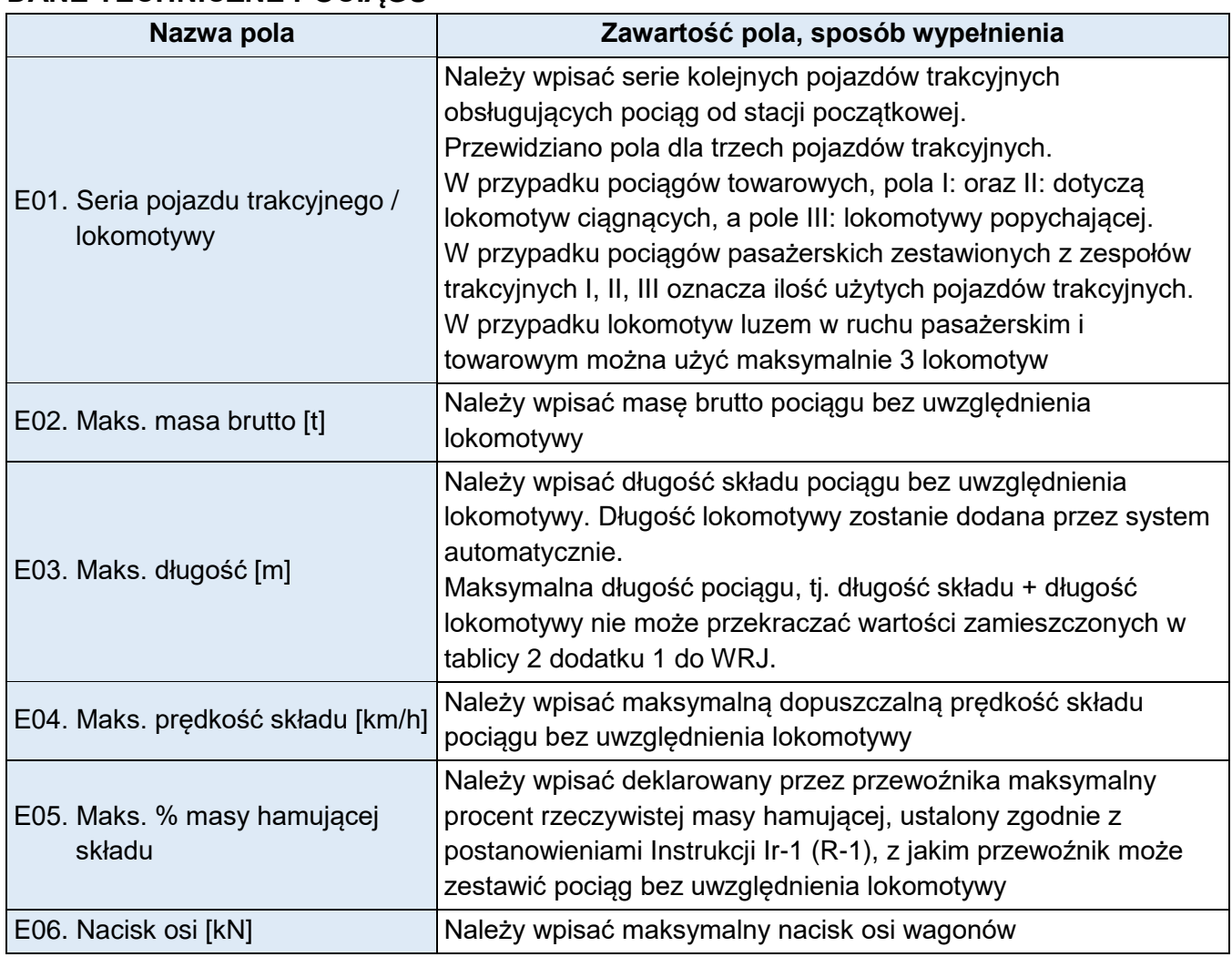

# **F. OGRANICZENIA - należy zaznaczyć w przypadku:**

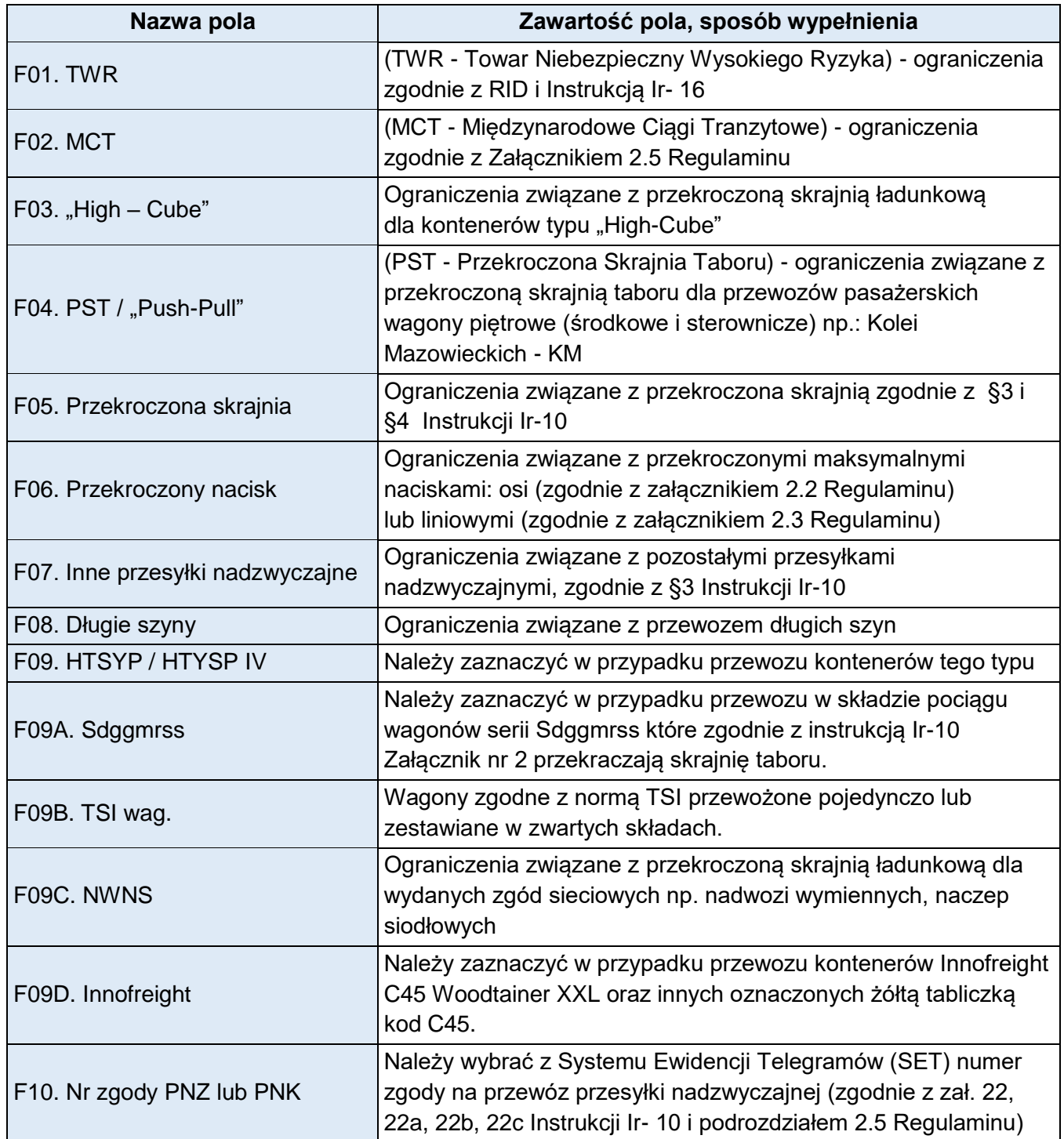

# **G. TRASA WSTĘPNA POCIĄGU**

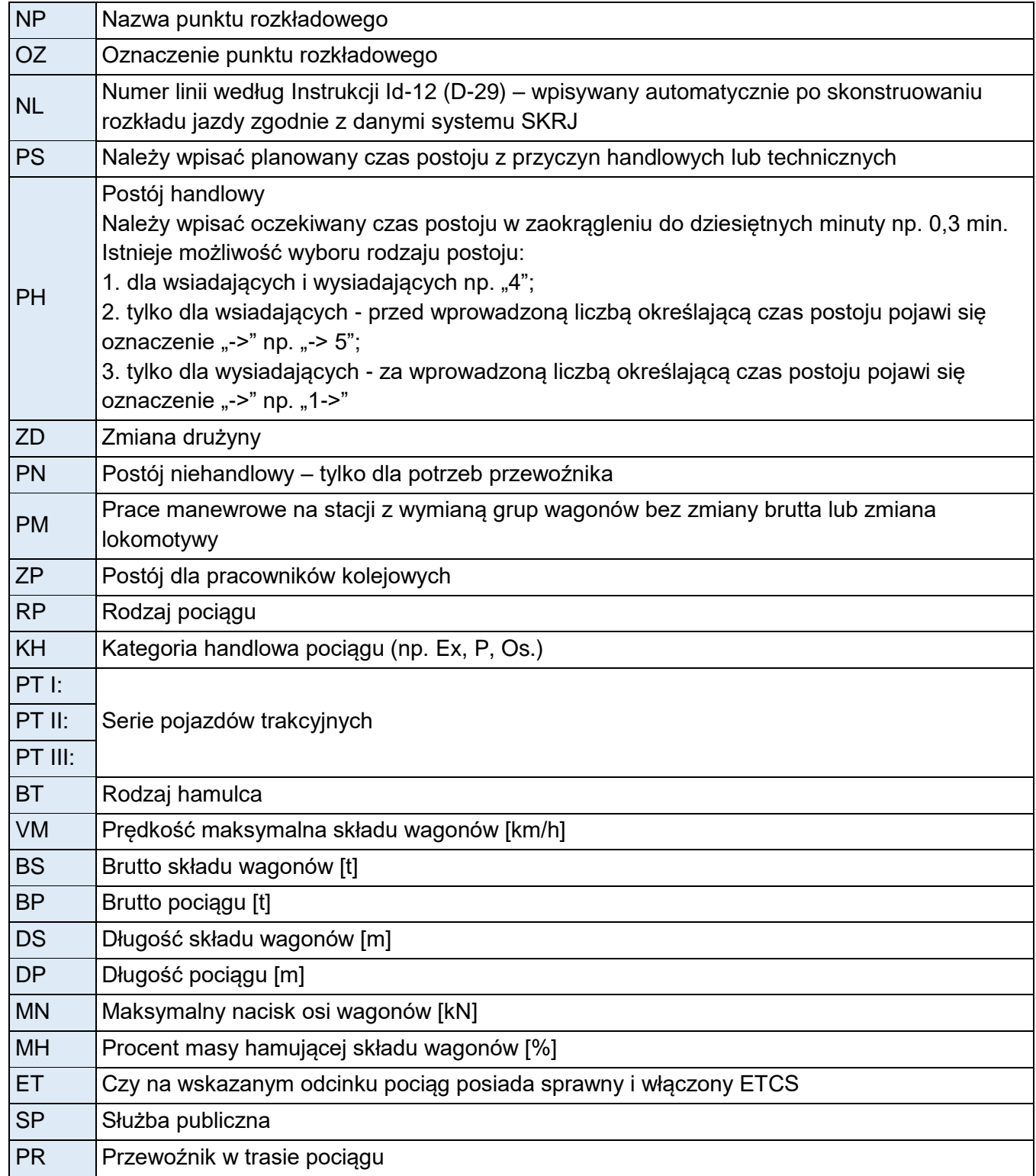

### **H. CHARAKTER PRZEWOZU PASAŻERSKIEGO**

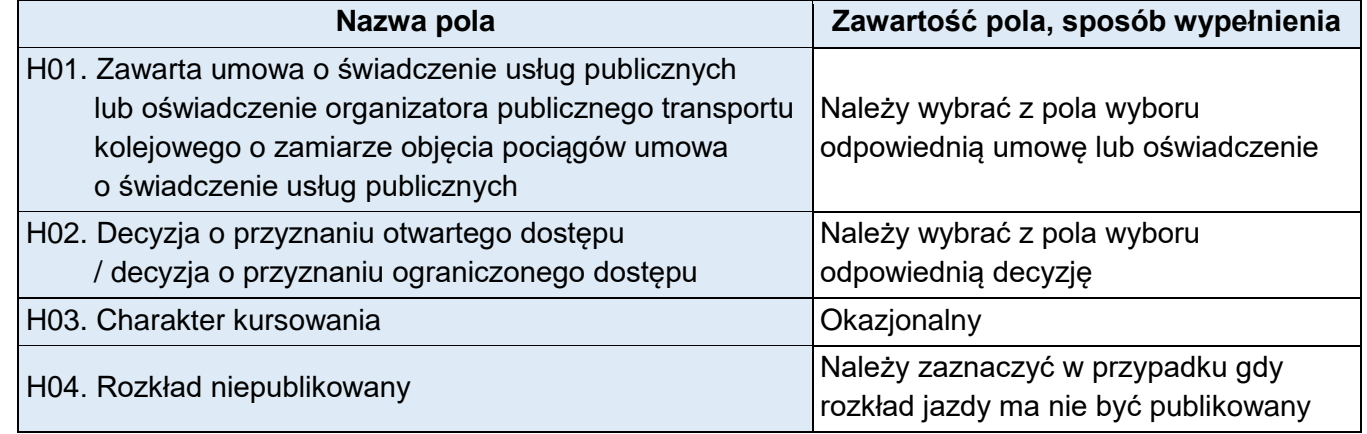

#### **I. UWAGI I WSKAZÓWKI WNIOSKODAWCY**

#### **Zawartość pola, sposób wypełnienia**

Należy wpisać uwagi do konstrukcji pociągu, wnioskowane skomunikowania, wskazać stacje na których będą przełączane wagony do innych pociągów.

Miejsce na dodatkowe uwagi wnioskodawcy, nieuwzględnione w pozostałych polach wniosku, dotyczące wnioskowanej trasy pociągu i innych okoliczności mających wpływ na konstruowanie rozkładu jazdy, w tym informacje, że pociąg jest wyposażony w urządzenia pokładowe ERTMS/ETCS oraz łączność GSM-R.

#### **J. KOMENTARZ DO ZARZĄDZENIA RJ**

# **Klasyfikacja pociągów stosowana w konstrukcji rozkładów jazdy**

Dla określenia rodzaju pociągów stosuje się oznaczenia składające się z trzech liter.

#### **1. Pierwsza i druga litera oznacza:**

#### **A. Pociągi pasażerskie**

- 1) **EC** EuroCity ekspresowy międzynarodowy
- 2) **EN** EuroNight nocny ekspresowy międzynarodowy,
- 3) **EI** ekspresowy krajowy (w tym InterCity),
- 4) **MM** międzynarodowy pospieszny,
- 5) **MP** międzywojewódzki pospieszny,
- 6) **MH** międzywojewódzki pospieszny nocny lub typu hotelowego,
- 7) **MO** międzywojewódzki osobowy,
- 8) **RM** wojewódzki osobowy międzynarodowy,
- 9) **RP** wojewódzki pospieszny,
- 10) **RO** wojewódzki osobowy,
- 11) **RA** wojewódzki osobowy w komunikacji aglomeracyjnej,
- 12) **PW** próżny skład pasażerski od/do pociągów pasażerskich,
- 13) **PX** próżny skład pasażerski [pociągi próbne, pojazdy trakcyjne i pomocnicze w stanie nieczynnym, skład lokomotyw].

Przejazdy pociągów realizujących przewozy lokalne lub przewozy o charakterze turystycznym mogą być realizowane w ramach dostępnych kategorii pociągów międzywojewódzkich i wojewódzkich. W przypadku składania wniosku na realizację ww. przewozu w polu *"J" – Komentarz do zarządzenia RJ* - należy wpisać informację: "*Przewóz lokalny*" albo "*Przewóz turystyczny*".

#### **B1. Pociągi towarowe w ruchu międzynarodowym:**

- 1) **TC** do międzynarodowych przewozów jednostek transportu intermodalnego i próżnych platform po przewozie lub do przewozu jednostek transportu intermodalnego,
- 2) **TG** do międzynarodowych przewozów masowych,
- 3) **TR** do międzynarodowych przewozów niemasowych.

#### **B2. Pociągi towarowe w ruchu krajowym:**

- 1) **TD** do krajowych przewozów jednostek transportu intermodalnego i próżnych platform po przewozie lub do przewozu jednostek transportu intermodalnego,
- 2) **TM** do krajowych przewozów masowych,
- 3) **TN**  do krajowych przewozów niemasowych,
- 4) **TK** do obsługi stacji i bocznic,
- 5) **TS** próżne wagony z/do naprawy, pociągi próbne oraz pozostałe pociągi,
- 6) **TH** skład lokomotyw powyżej 3 lokomotyw.

# **PKP POLSKIE LINIE KOLEJOWE S.A.**

#### **C. Pojazdy kolejowe luzem**

- 1) **LP** lokomotywa do i od pociągów pasażerskich,
- 2) **LT** lokomotywa do i od pociągów towarowych,
- 3) **LZ** lokomotywa luzem do i od pociągów utrzymaniowo-naprawczych, pojazd kolejowy zaliczany do taboru specjalnego, pojazd pomocniczy,
- 4) **LS** lokomotywa od/do prac manewrowych, pozostałe lokomotywy luzem, pojazd kolejowy zaliczany do taboru specjalnego, pojazd pomocniczy.

#### **D. Pociągi utrzymaniowo-naprawcze**

- 1) **ZG** ratunkowy,
- 2) **ZN** inspekcyjny, diagnostyczny,
- 3) **ZU** inne utrzymaniowe.

#### **2. Trzecia litera w oznaczeniu rodzaju pociągu określa rodzaj trakcji i oznacza trakcję:**

- 1)  $P$  parowa,
- 2) **E** elektryczną lokomotywy,
- 3) **J** elektryczne zespoły trakcyjne,
- 4) **S** spalinową lokomotywy,
- 5) **M** spalinową zespoły i wagony trakcyjne.

Przykłady oznaczeń rodzaju i numeru pociągu:

ECE nr 14000 – pociąg EuroCity, trakcja elektryczna, nr pociągu 14000,

ROJ nr 44200 – pociąg wojewódzki krajowy osobowy, ezt, nr pociągu 44200.

# **Skróty rodzajów pociągów stosowane w konstrukcji rozkładów jazdy**

# **A. Pociągi pasażerskie**

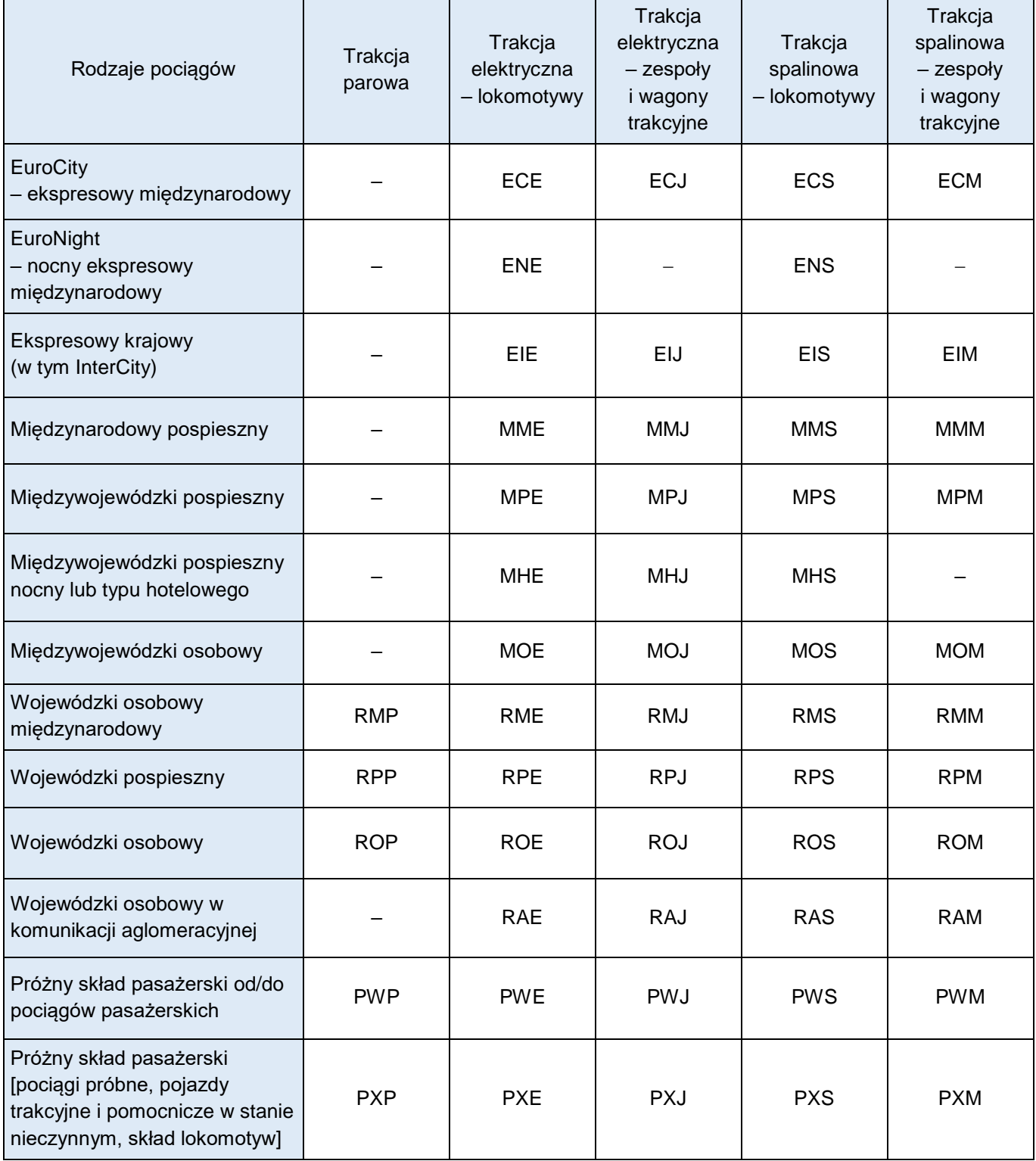

# **B1. Pociągi towarowe w ruchu międzynarodowym**

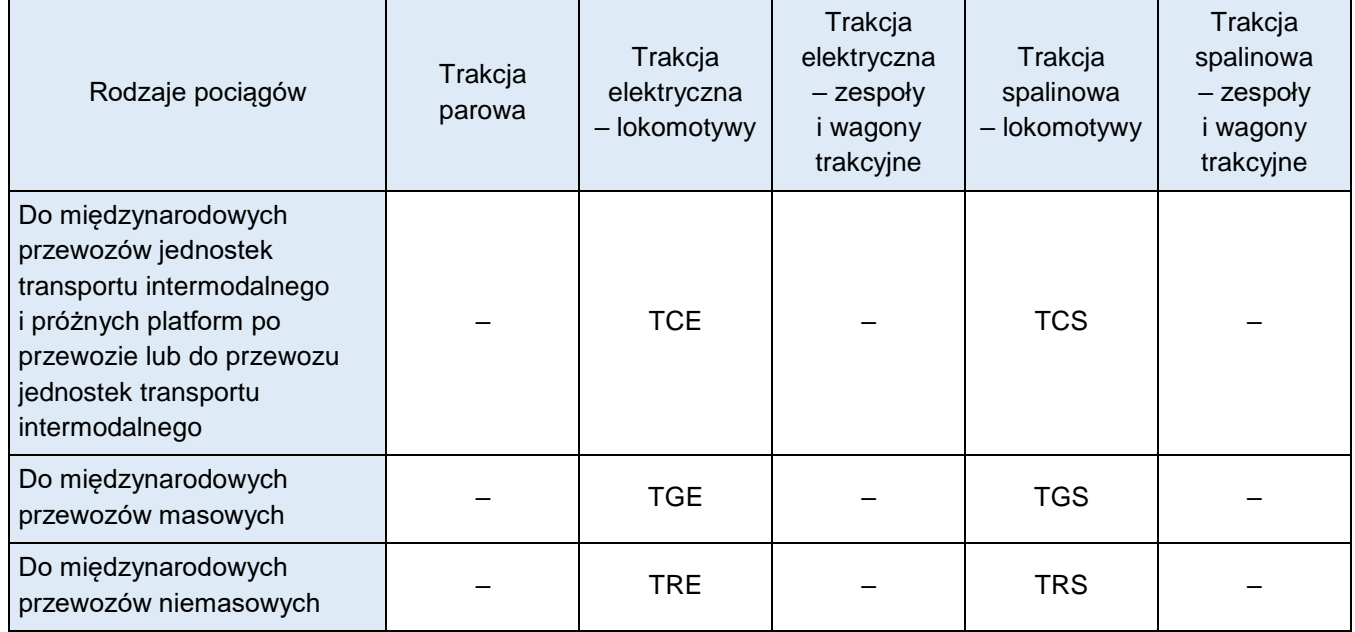

# **B2. Pociągi towarowe w ruchu krajowym**

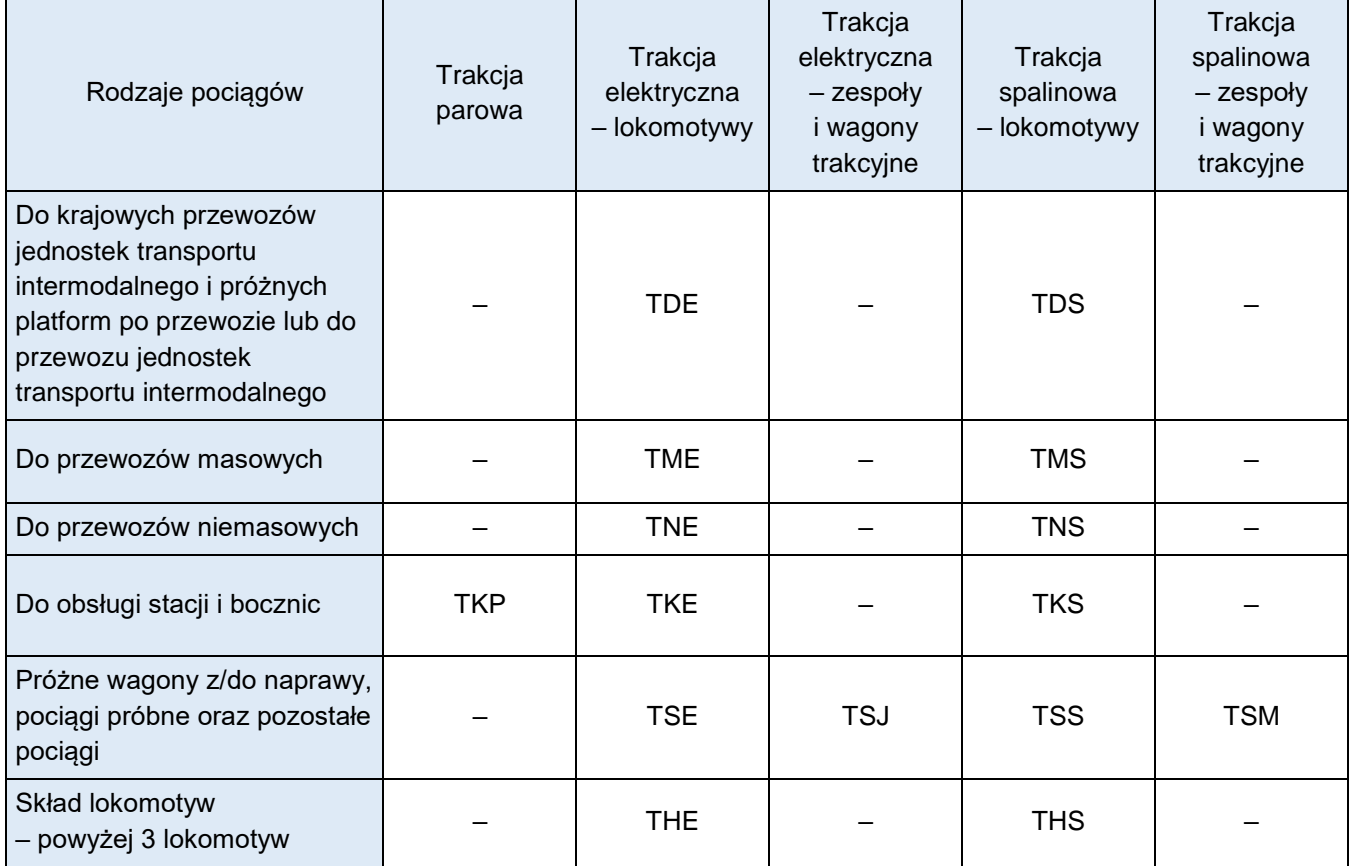

# **C. Pojazdy kolejowe luzem**

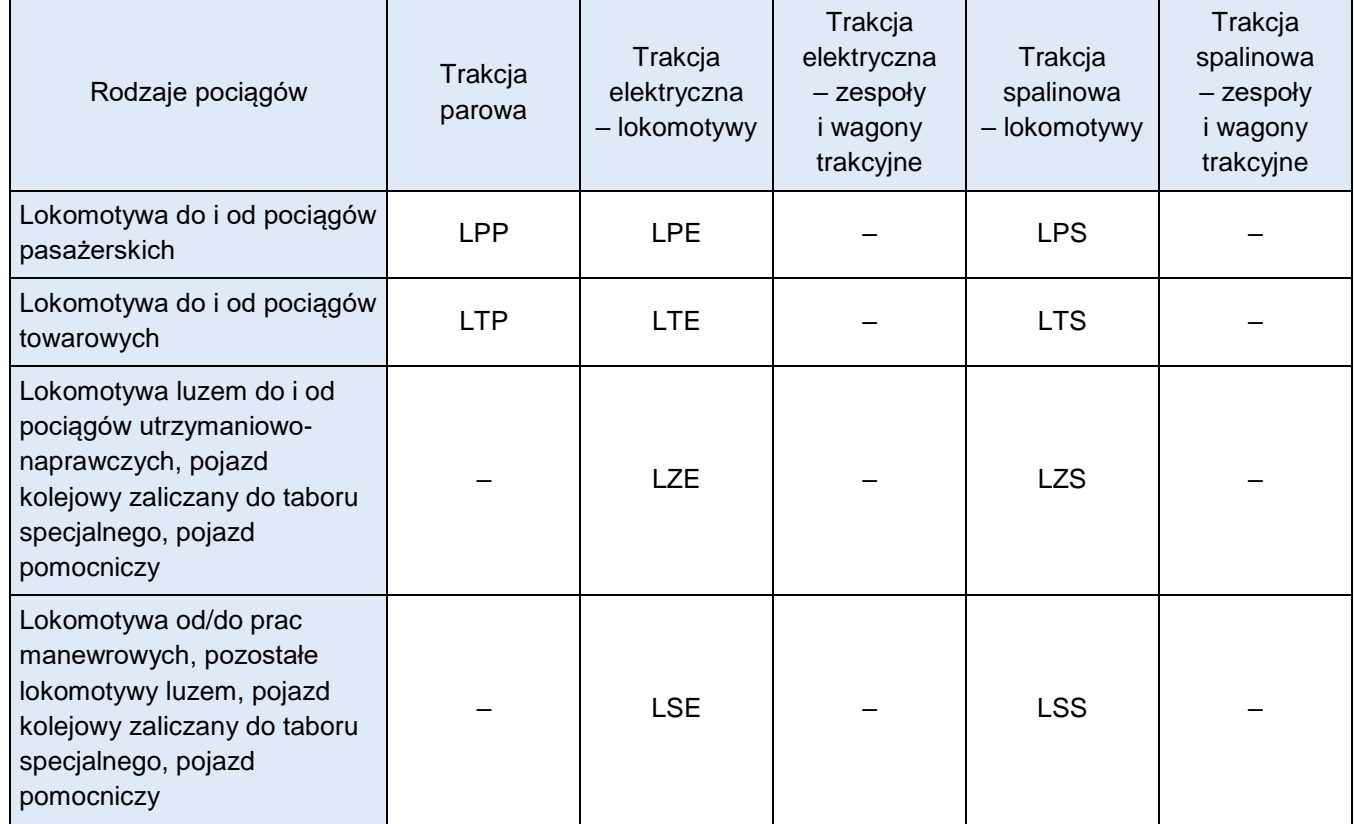

# **D. Pociągi utrzymaniowo-naprawcze**

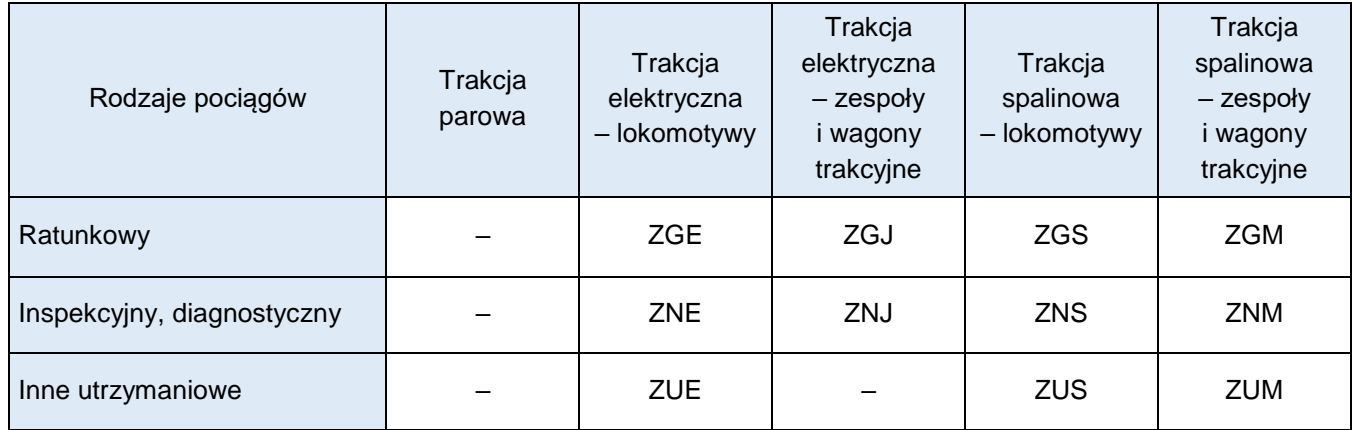

## **POWIADOMIENIE nr …**

**o przydzielonych trasach pociągów w ramach rocznego rozkładu jazdy pociągów 2022/2023**

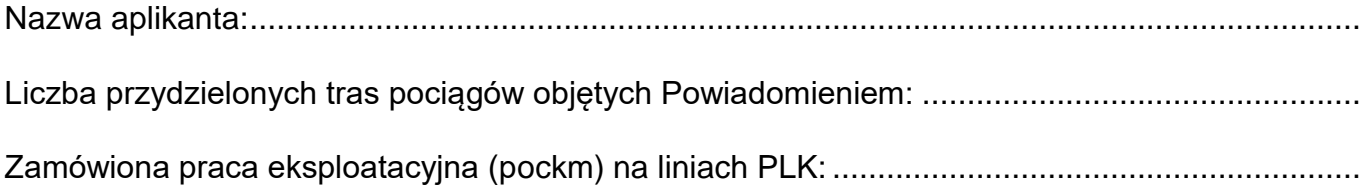

**za PKP Polskie Linie Kolejowe S.A.: za Aplikanta:**

........................................................ ........................................................

data: .............................. data: ..............................